## DNAG DEC/X11 SYSTEM EXERCISER MODULE MACY11 30A(1052) 12-OCT-78 16:29 PAGE 2<br>XDNAGO.P11 12-OCT-78 12:03 XDNAGO.Pll 12-oCI-78 *12:03*

 $\triangle$ REM  $\triangle$ 

## IDENTIFICATION

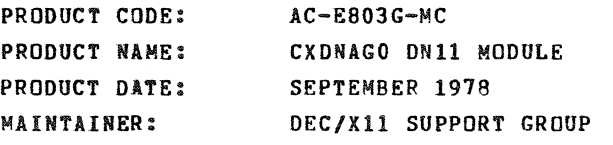

THE INFORMATION IN THIS DOCUMENT IS SUBJECT TO CHANGE<br>WITHOUT NOTICE AND SHOULD NOT BE CONSTRUED AS A COMMITMENT<br>BY DIGITAL EQUIPMENT CORPORATION. DIGITAL EQUIPMENT<br>CORPORATION ASSOMES NO RESPONSIBILITY FOR ANY ERRORS THAT

THE SOFTWARE DESCRIBED IN THIS DOCUMENT IS FURNISHED TO THE<br>PURCHASER UNDER A LICENSE FOR USE ON A SINGLE COMPUTER<br>SYSTEM AND CAN BE COPIED (WITH INCLUSION OF DIGITALS<br>COPYRIGHT NOTICE) ONLY FOR USE IN SUCH SYSTEM, EXCEPT

DIGITAL EQUIPMENT CORPORATION ASSUMES NO RESPONSIBILITY FOR<br>THE USE OR RELIABILITY OF ITS SOFTWARE ON EQUIPMENT THAT IS<br>NOT SUPPLIED BY DIGITAL.

COPYRIGHT (C) 1973,1978 DIGITAL EQUIPMENT CORPORATION

MAPLEE CHANGE NOTICE **MAY BE REQUIRED FOR**<br>**PROGRAM TO OPERATE** 

 $\ddot{\phantom{1}}$ 

i<br>I<br>I

## **DHAG DEC/X11 SYSTEM EXERCISER MODULE MACY11 30A(1052) 12-OCT-78 16:29 PAGE 3**<br>XDNAGO<sub>2</sub>P11 12-OCT-78 12:03  $12 - 0CT - 78$  12:03

1. ABSTRACT:

DNA IS A IOMOD THAT EXERCISES UP TO 16. POSSIBLE DN11"S.<br>EACH DN11 IS CHECKED IN MAINTENANCE MODE BY SETTING<br>UP THE DN CSR TO CAUSE AN INTERRUPT. ALL IMPROPER<br>INTERRUPTS ARE REPORTED AS ERRORS

2. REQUIREMENTS:

HARDWARE: AT LEAST ONE DNII CONTROL UNIT

STORAGE:: DNA REQUIRES:<br>1. DECIMAL WORDS: 275<br>2. OCTAL WORDS: 0423<br>3. OCTAL BYTES: 1046

3. PASS DEFINITION:

ONE INTERNAL PASS OF DNA CONSISTS OF GENERATING 4N INTERRUPTS<br>PER PASS WHERE N= NO. OF SELECTED DN11″S. THIS IS REPEATED<br>7000(8) TIMES FOR EACH END OF PASS CALL.

4. EXECUTION TIME:

DNA RUNNING ALONE WITH ONE DN11 SELECTED ON A PDP11/20<br>PROCESSOR TAKES ONE HALF MINUTE TO EXECUTE A PASS.<br>EACH ADDITIONAL LINE WILL CAUSE AN INCREASE IN TIME.

5. CONFIGURATION REQUIREMENTS:

DEFAULT PARAMETERS:

DEVADR: 175200, VECTOR: 1, BRl: 4, DEICNT: 1

REQUIRED PARAMETERS:

AT CONFIGURATION TIME "VECTOR" MUST BE MODIFIED

6. DEVICE/OPTION SET-UP

NONE

 $\ddot{\phantom{1}}$ 

7. MODULE OPERATION:

TEST SEQUENCE:

A. SET UP THE ASSIGNED VECTOR FOR ALL SELECTED DEVICES<br>B. GENERATE A DN11 CSR ADDRESS FOR A SELECTED DEVICE

SEQ 0002

 $\Delta$ 

DNAG DEC/X11 SYSTEM EXERCISER MODULE MACY11 30A(1052) 12-OCT-78 16:29 PAGE 4<br>XDNAGO.P11 12-OCT-78 12:03

- C. GENERATE A PRESENT NEXT DIGIT INTERRUPT AND EXIT<br>D. SERVICE PND INTERRUPT REPORT ANY ERROR<br>F. SERVICE DSS INTERRUPT REPORT ANY ERROR<br>G. GENERATE A POWER OFF INTERRUPT AND EXIT<br>G. GENERATE A POWER OFF INTERRUPT AND E FAILURE TO GENERATE AN INTERRUPT WILL HANG DNA AND PREVENT END OF PASS PRINTOUT.
- 8. OPERATION OPTIONS

MODIFYING DIVD1 ALLOWS EXERCISING ANY<br>COMBINATION OF DN11°S:

DVID1,BITO~DEVO;DVIDI,BITl;=DEVI ••••••• DVIDl,BIT15=DEV15

IF OVID1=0 THEN DNA WILL BE DROPPED FROM THE EXERCISE

9. NON-STANDARD PRINTOUTS:

NONE: ALL PRINTOUTS HAVE THE STANDARD FORMATS DESCRIBED IN THE DEC/XII DOCUMENT

SEQ 0003

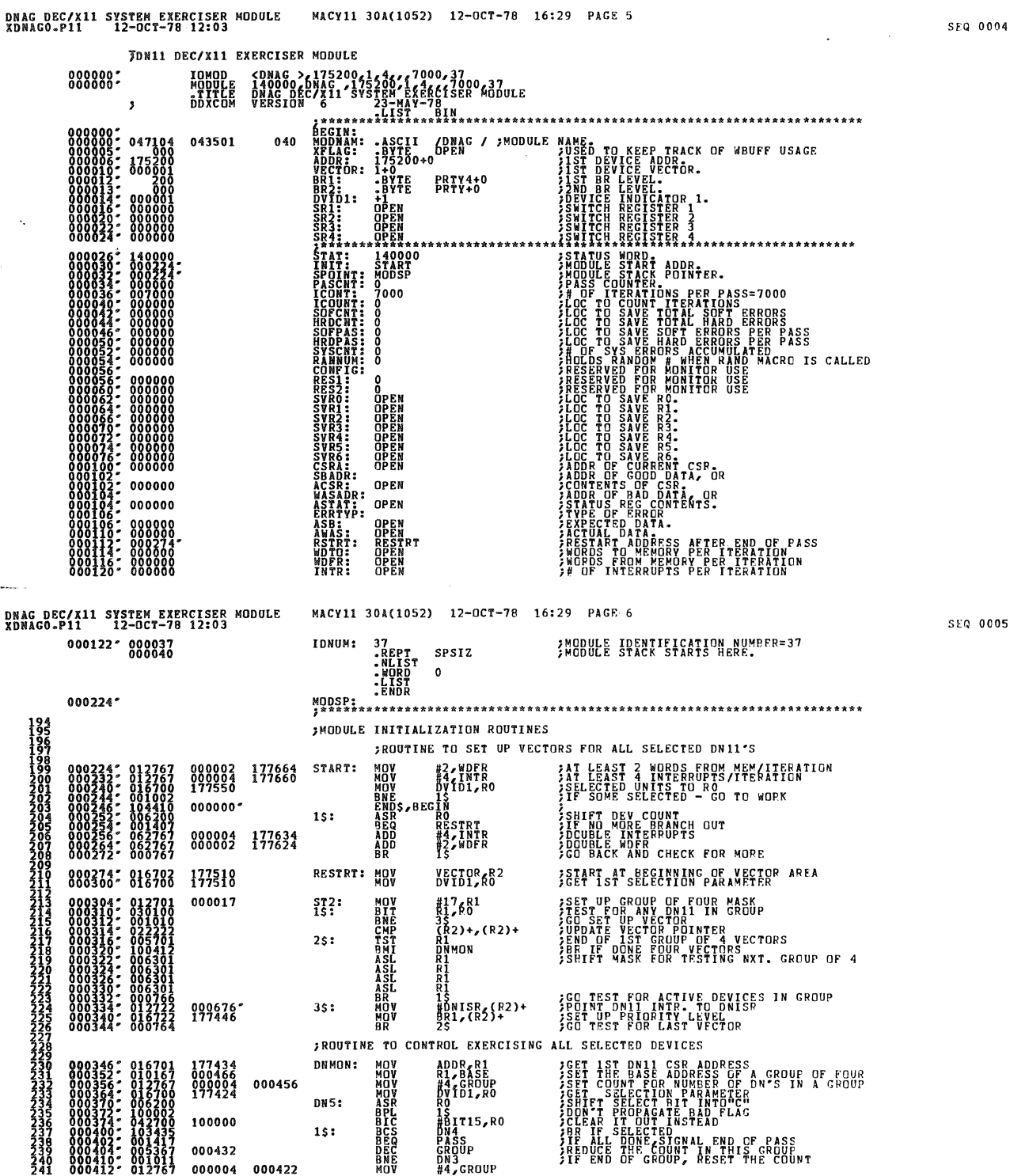

SEQ 0004

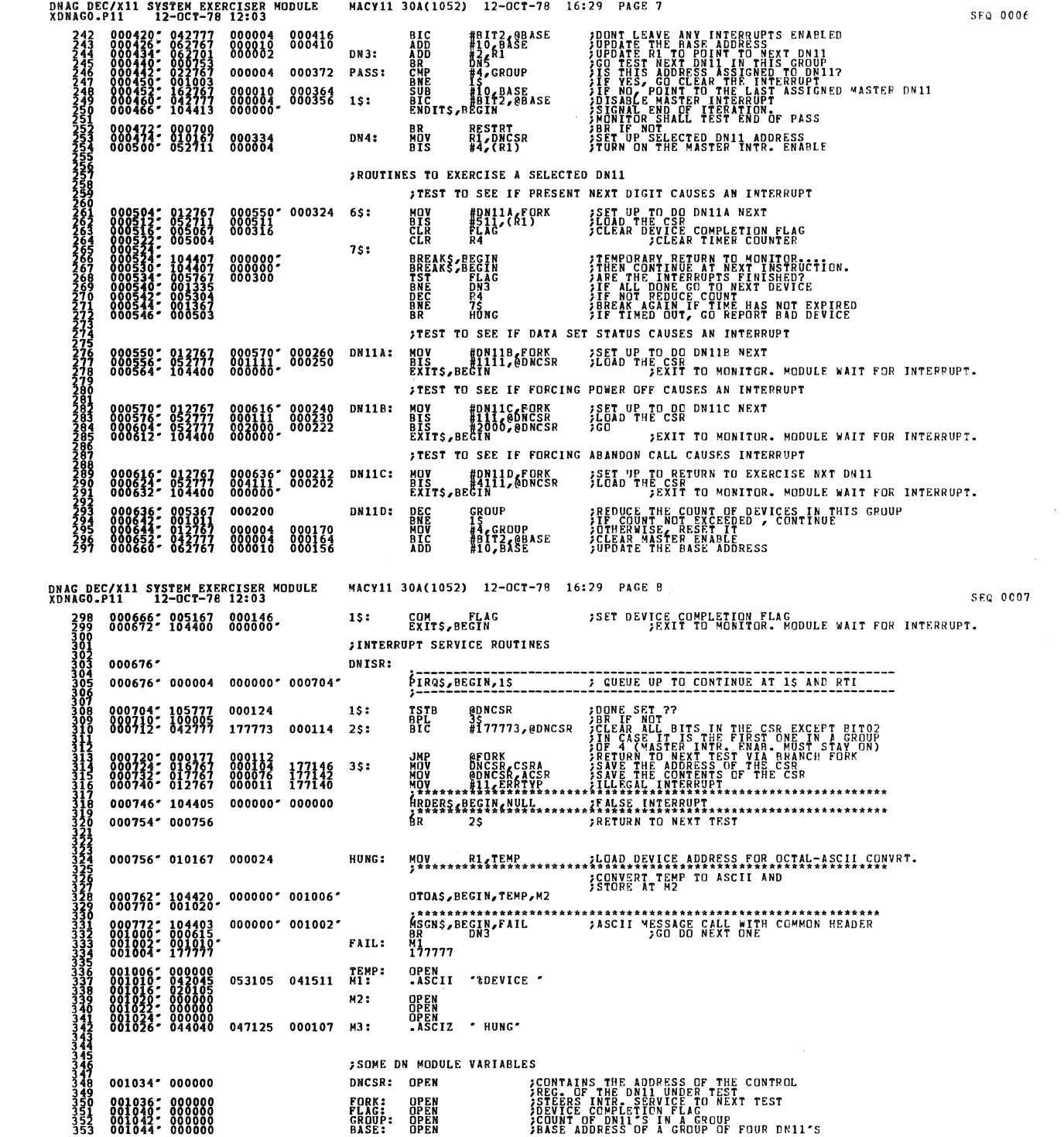

 $\label{eq:2.1} \frac{1}{\sqrt{2}}\left(\frac{1}{\sqrt{2}}\right)^{2} \left(\frac{1}{\sqrt{2}}\right)^{2} \left(\frac{1}{\sqrt{2}}\right)^{2} \left(\frac{1}{\sqrt{2}}\right)^{2} \left(\frac{1}{\sqrt{2}}\right)^{2} \left(\frac{1}{\sqrt{2}}\right)^{2} \left(\frac{1}{\sqrt{2}}\right)^{2} \left(\frac{1}{\sqrt{2}}\right)^{2} \left(\frac{1}{\sqrt{2}}\right)^{2} \left(\frac{1}{\sqrt{2}}\right)^{2} \left(\frac{1}{\sqrt{2}}\right)^{2} \left(\$ 

 $\label{eq:2.1} \frac{1}{\sqrt{2}}\int_{\mathbb{R}^3}\frac{1}{\sqrt{2}}\left(\frac{1}{\sqrt{2}}\right)^2\frac{1}{\sqrt{2}}\left(\frac{1}{\sqrt{2}}\right)^2\frac{1}{\sqrt{2}}\left(\frac{1}{\sqrt{2}}\right)^2\frac{1}{\sqrt{2}}\left(\frac{1}{\sqrt{2}}\right)^2.$ 

 $\mathcal{L}^{\text{max}}_{\text{max}}$  , where  $\mathcal{L}^{\text{max}}_{\text{max}}$ 

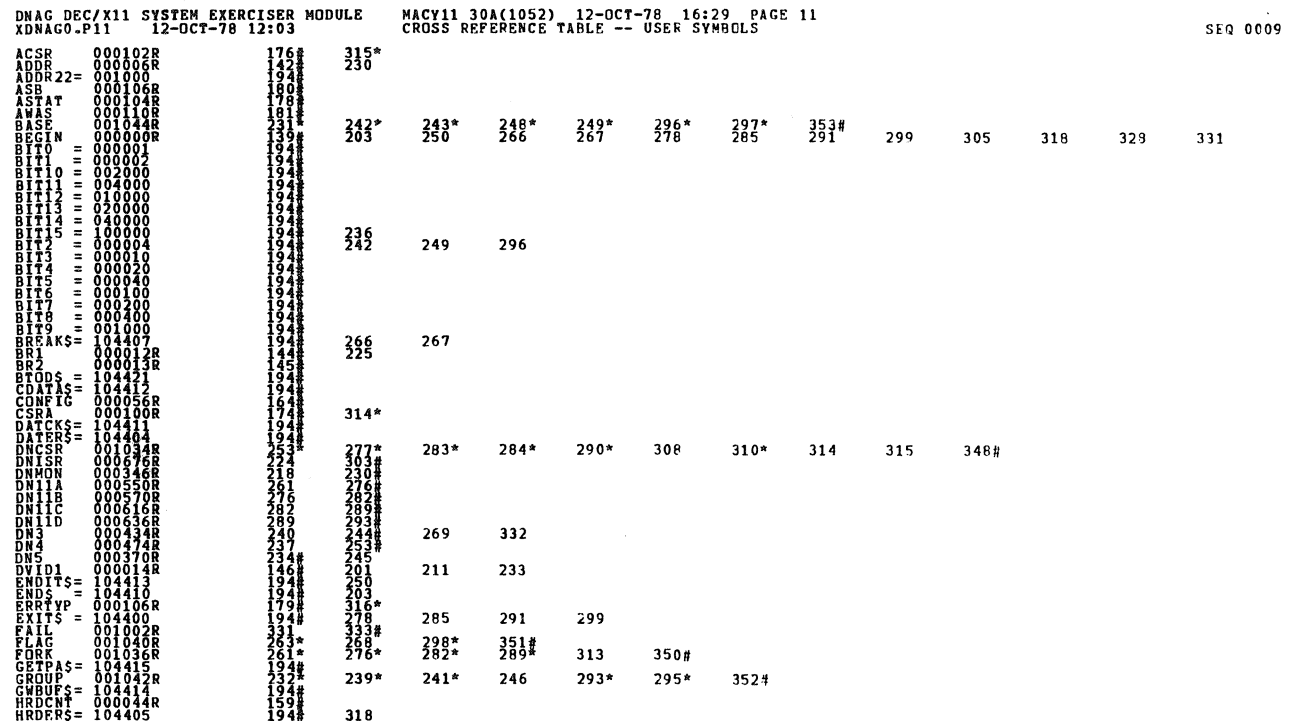

 $\sim$   $\sim$ 

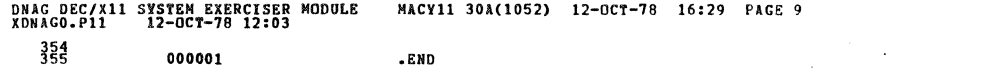

 $\sim 10^6$ 

**SEQ 0008** 

 $\mathcal{A}^{\mathcal{A}}$ 

 $\omega_{\rm c}$ 

 $\mathcal{A}_\mathbf{r}$ 

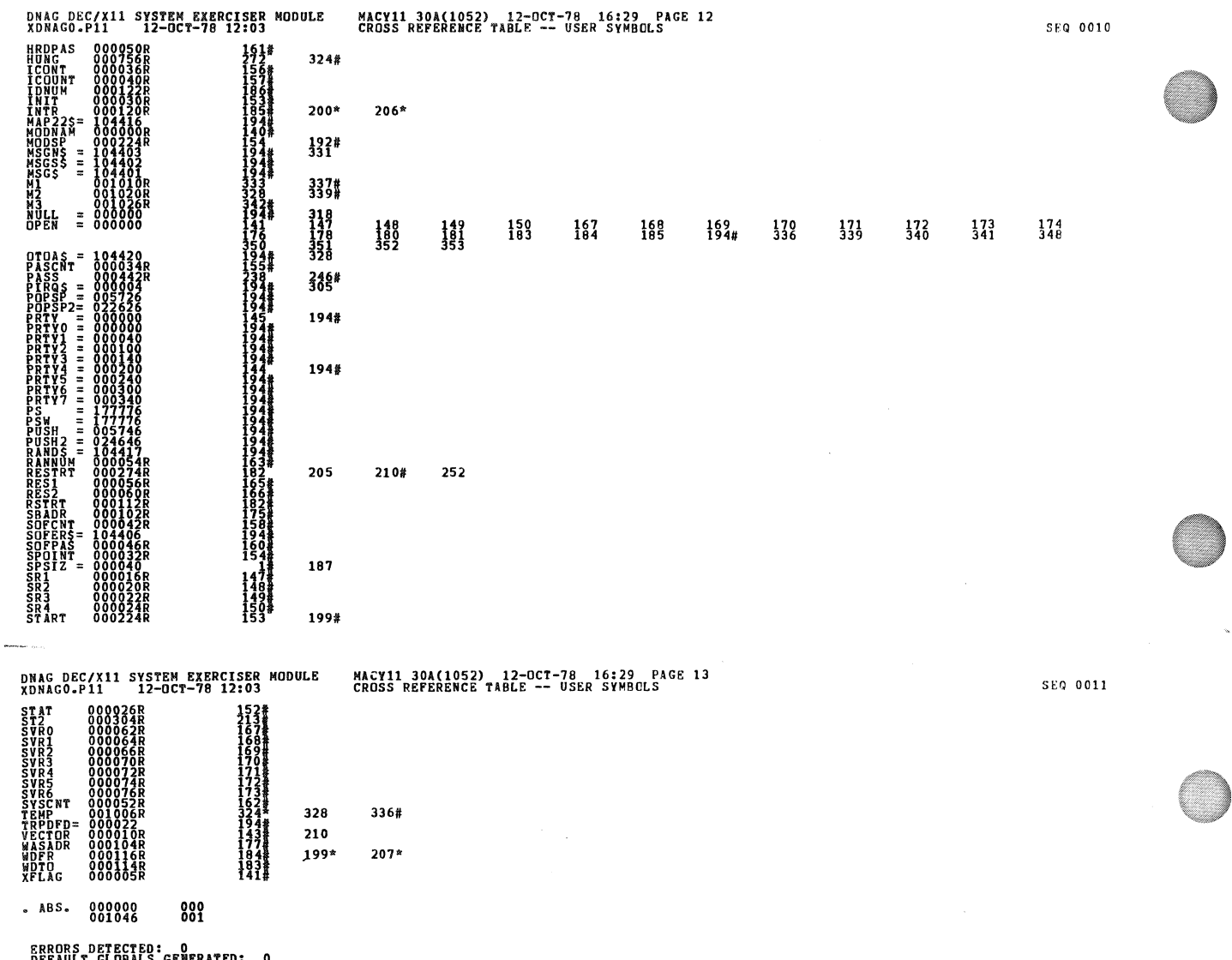

 $\bar{\mathbf{v}}$ 

 $\bar{z}$ 

**BEFAULT ELÖBALS GENERATED: 0<br>XDNAGO,XDNAGO/SOL/CRF:SYM=DDXCOM,XDNAGO<br>RUN-TIME RATIO: 16ECONDS<br>RUN-TIME RATIO: 16Z3=BDS<br>CORE USED: 7K (13 FAGES)** 

 $\mathcal{L}^{\text{max}}_{\text{max}}$ 

 $\bar{\mathcal{A}}$ 

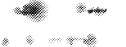

 $0.477$ 

 $\overline{\mathcal{H}}$ 

Ž.

 $\frac{1}{2}$ 

 $22. \text{Jec } 24.$ 

 $\mathcal{L}_{\mathcal{F}}$ 

ELD CLHVICE

DATE

## DIAGNOSTIC ENGINEERING

FOR RELEASE ENG

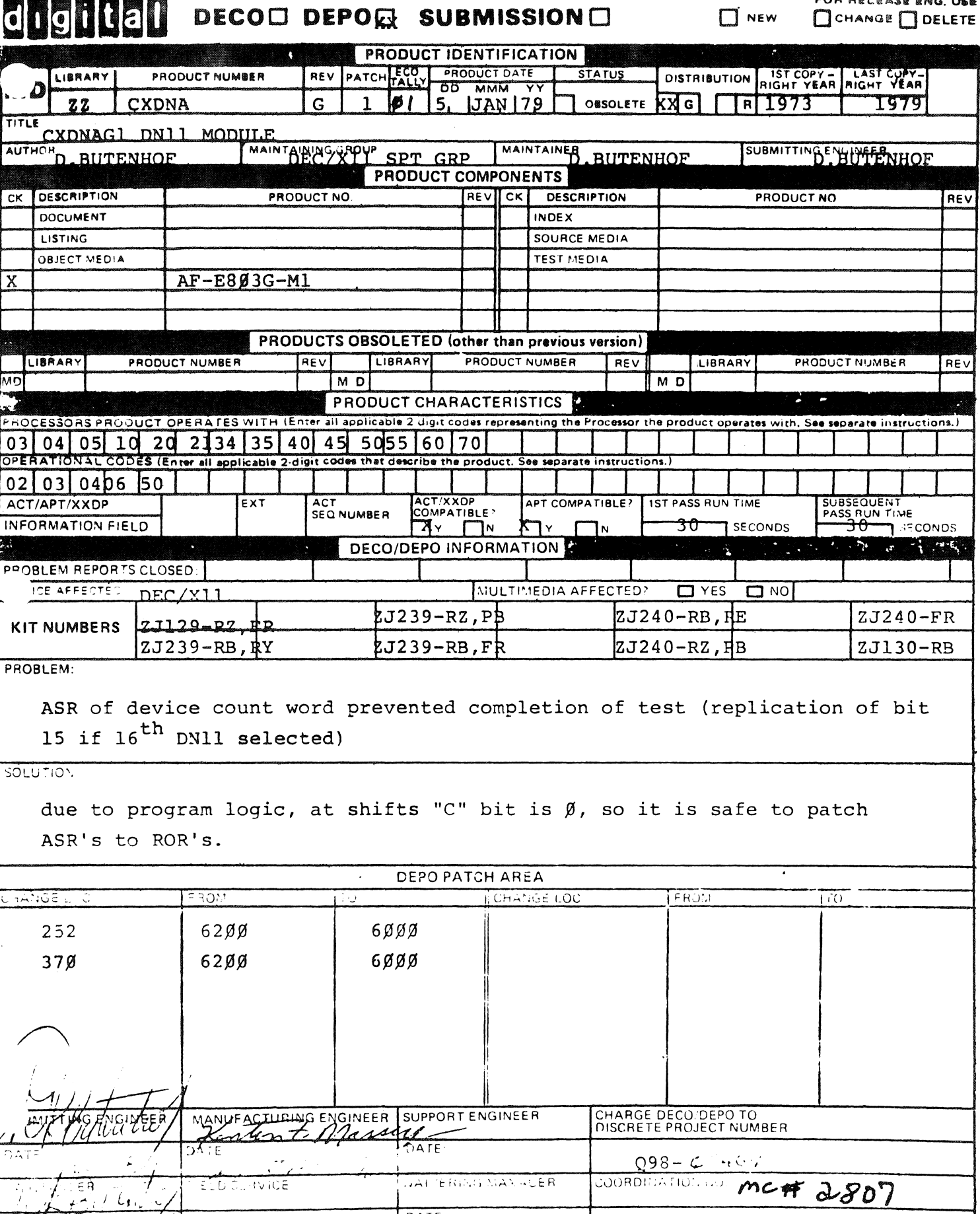

WALTERING MANAGER

DATE: